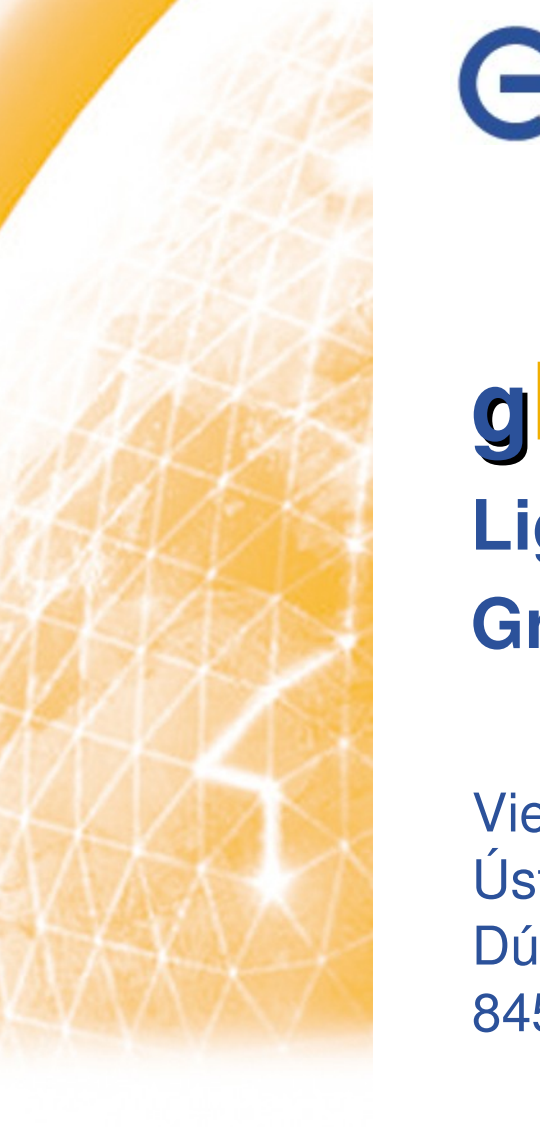

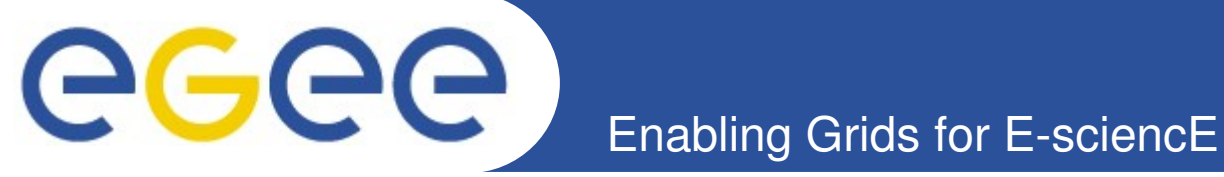

## **gLite Lightweight Middleware for Grid Computing**

Viera Šipková Ústav informatiky SAV Dúbravská cesta 9 84507 Bratislava

**www.euegee.org**

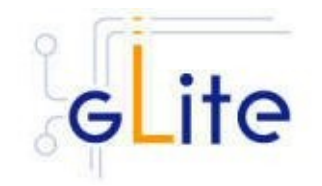

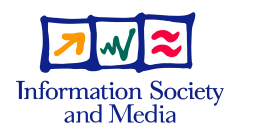

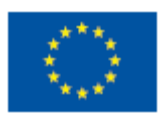

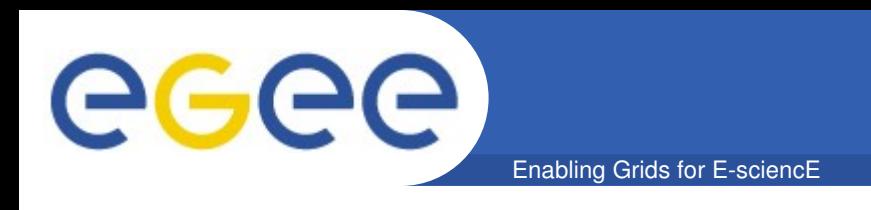

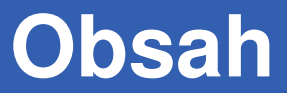

- **gLite middleware**
- **gLite architektúra**
- **gLite služby**
- **UI (User Interface) Vstupná brána do gridu**

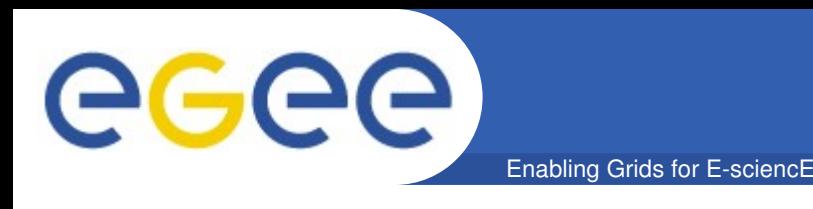

- **gLite** middleware pre gridové počítanie (vrstva medzi fyzickými zdrojmi a aplikáciami) – integrovaná množina komponentov, ktorá umožňuje zdieľanie gridových prostriedkov
	- bol vytvorený v rámci projektu EGEE ako výsledok kolaboratívnej práce viac ako 80 ľudí z 12 akademických a priemyselných výskumných centier
	- okrem EGEE prínosu, integruje komponenty vyvinuté najlepšími súčasnými middleware-projektami: WLCG (Worldwide LHC Computing Grid), DataGrid, VDT, Condor a Globus), a iné
	- gLite 3.1 verzia uvoľnená v januári 2007

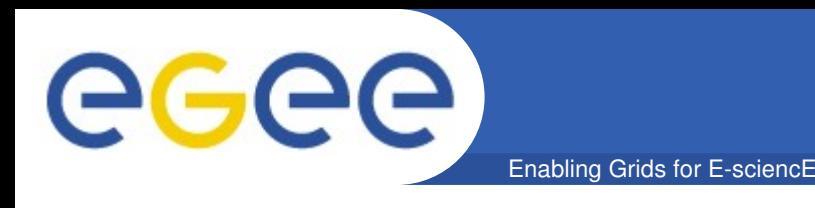

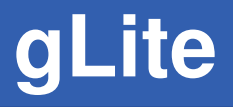

- **gLite** predstavuje kombináciu nízko-úrovňového jadra a vysoko-úrovňových gridových služieb vytvorených pre:
	- rozvrhovanie a vykonávanie výpočtových úloh
	- sprístupňovanie a prenos údajov
	- sprostredkovanie informácií o gridovej infraštruktúre a o bežiacich aplikáciach
- Všetko je vnorené do bezpečnostnej gridovej infraštruktúry GSI (Grid Security Infrastructure)

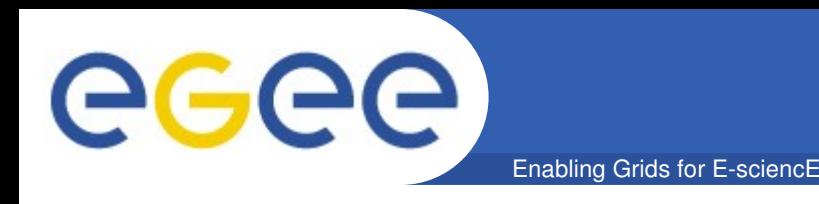

- **gLite služby**  Servisne Orientovaná Architektúra (SOA)
	- uľahčuje spoluprácu medzi gridovými službami
	- umožňuje jednoduchšie prispôsobenie sa novo-vznikajúcim gridovým štandardom ako sú OGSA (Open Grid Services Architecture) od OGF a WSRF (Web Services Resource Framework) od OASIS
	- gLite služby môžu fungovať spoločne určitým zladeným spôsobom, ale je taktiež možné ich použiť aj nezávisle

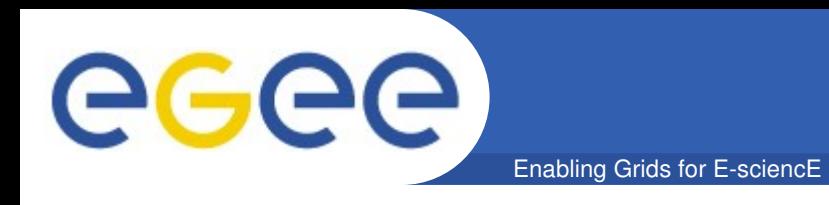

- **gLite služby** sú tématicky rozdelené do 5 hlavných tried:
	- **Access Services** služby prístupu
	- **Security Services** služby pre bezpečnosť
	- **Information and Monitoring Services** služby pre získavanie informácií a monitorovanie
	- **Job Management Services** služby pre manažment úloh
	- **Data Management Services** služby pre manažment údajov

eeee Enabling Grids for E-sciencE

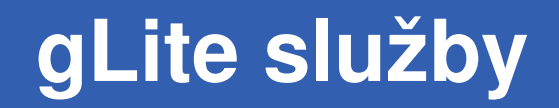

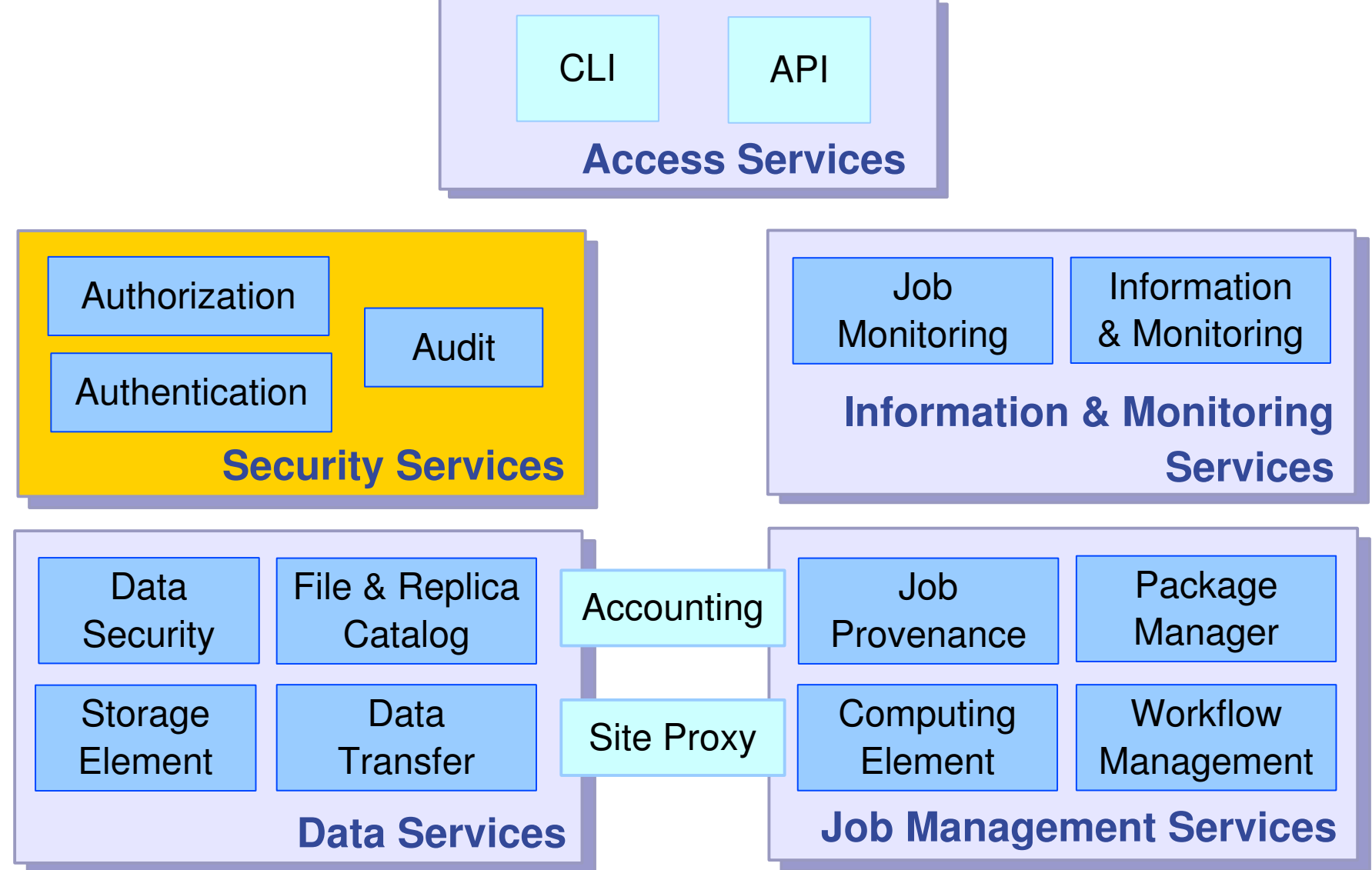

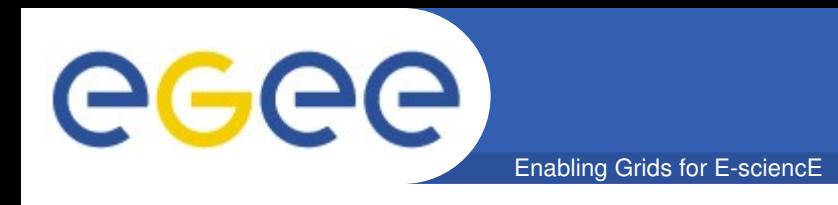

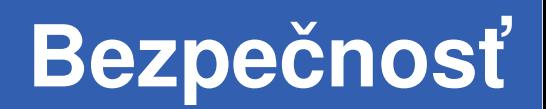

- **Služby pre bezpečnosť** zahrňujú mechanizmy pre:
	- **Autentifikácia** umožňuje identifikáciu všetkých entít v gride (používateľov, systémy a služby)
	- **Autorizácia** umožní alebo odmietne prístup k zdrojom a službám
	- **Audit** poskytuje informácie pre postmortem analýzu udalostí súvisiacich s bezpečnosťou

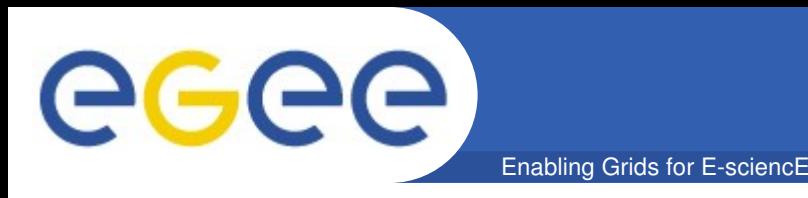

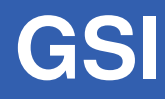

- **EGEE bezpečnostná architektúra** je založená na GSI (Grid Security Infrastructure)
	- GSI je založená na šifrovaní verejného kľúča, X.509 certifikátoch (userkey.pem, usercert.pem) a komunikačnom protokole SSL (Secure Sockets Layer) s rozšírením pre "single sign-on" a delegovanie
	- na autentifikáciu pre gridové zdroje používateľ musí vlastniť digitálny X.509 certifikát vydaný nejakou dôveryhodnou certifikačnou autoritou, ktorú uznáva WLCG/EGEE
	- gridové zdroje vo všeobecnosti sú tiež vybavené certifikátmi, ktoré im umožňujú svoju vlastnú autentifikáciu pre používateľov a iné služby

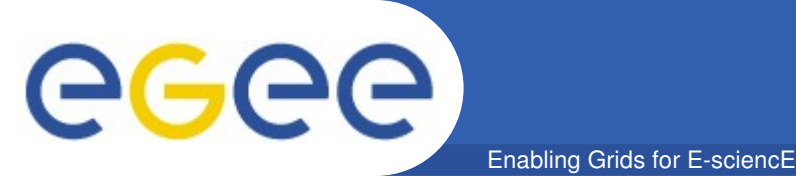

- **Autentifikácia** sa uskutočňuje prostredníctvom dočasného (krátkodobého) certifikátu, tzv. **Proxy** certifikátu, ktorý sa vygeneruje a podpisuje pomocou užívateľského certifikátu
- **VOMS Proxy** (Virtual Organization Management Service) štandardný Proxy certifikát rozšírený o tzv. "atribútovú" časť, ktorá obsahuje informácie o funkciách a privilégiách používateľa vnútri virtuálnej organizácie, v ktorej je zaregistrovaný
- **Autorizácia** kontroluje práva prístupu ku gridovým zdrojom, informácie získava prostredníctvom VOMS proxy certifikátu a súboru "grid-mapfile", ktorý mapuje užívateľský certifikát na lokálne konto

eeee **gLite služby** Enabling Grids for E-sciencE CLIAPI

**Data Services**

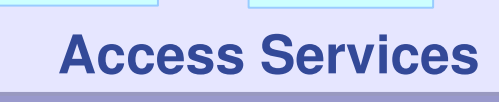

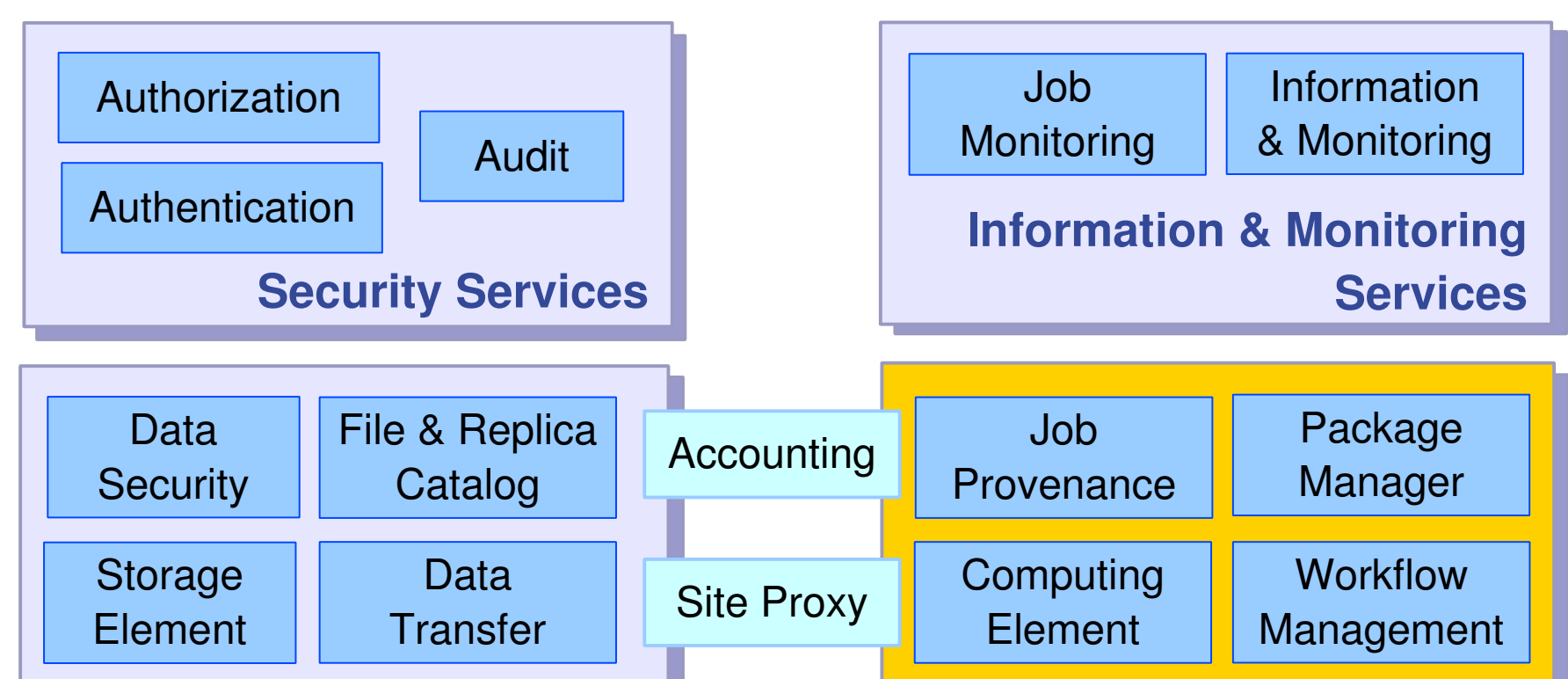

**Job Management Services**

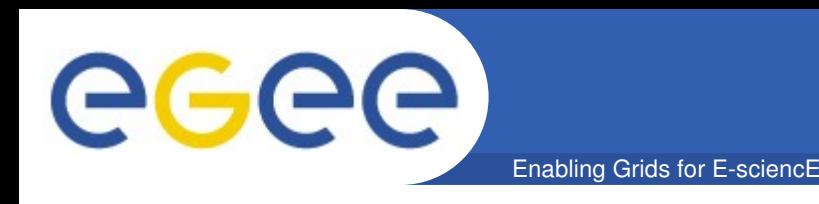

• **Služby pre manažment úloh** – poskytujú všetky operácie potrebné na vykonávanie výpočtových úloh na gride

#### Služby umožňujú:

- výpis všetkých dostupných výpočtových zdrojov vhodných na vykonanie danej úlohy
- predloženie úlohy na vykonanie
- zistenie v akom stave je spustená úloha
- získanie výstupných dát po ukončení úlohy
- získanie záznamu o priebehu vykonávania úlohy (logging information)
- zrušenie úlohy

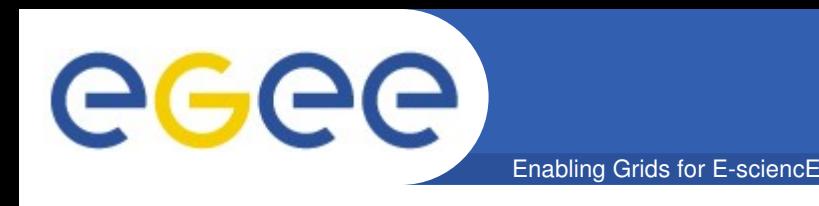

- **Služby pre manažment úloh**  zahrňujú 5 hlavných komponentov:
	- Computing Element Výpočtový element
	- Workload Management System Manažér (plánovač) úloh
	- Job Provenance Pôvod/História úloh
	- Package Manager Manažér balíka
	- Accounting Účtovanie

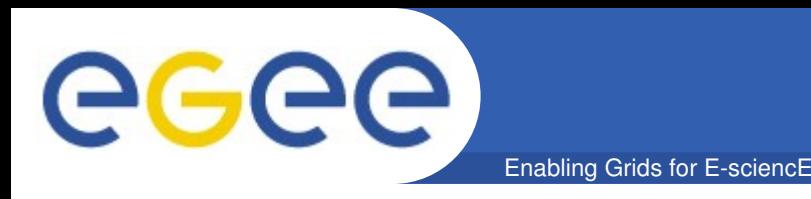

- **Computing Element (CE)**  predstavuje virtualizáciu výpočtových zdrojov umiestnených na jednom gridovom uzle (" grid site"), typicky nejakú dávkovú frontu pre klaster, ale môže to byť tiež nejaká pracovná stanica resp. superpočítač CE zahrňuje:
	- **Cluster** a množina výpočtových uzlov (Worker Nodes)
	- **Local Resource Management System (LRMS)** dávkový (batch) systém
	- **Grid Gate** generické rozhranie klastra; jeho úlohou je prijať job a prideliť ho prostredníctvom LRMS výpočtovým uzlom (WNs) na vykonanie

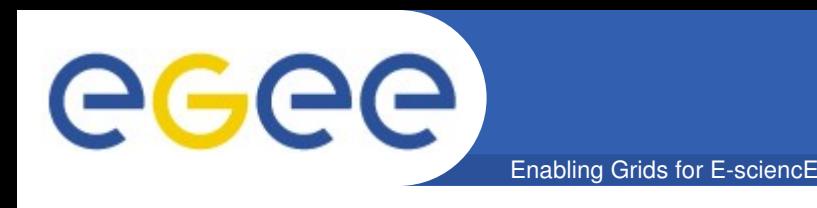

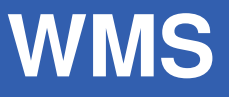

- **Workload Management System (WMS)** predstavuje gridový meta-scheduler, rozvrhovací program (WMProxy server), ktorého základnou funkciou je:
	- preberať používateľské úlohy
	- prideľovať úlohy najvhodnejšiemu dostupnému výpočtovému prostriedku podľa používateľských preferencií a iných stratégií
	- zaznamenávať stav úloh
	- prenášať výsledky úloh

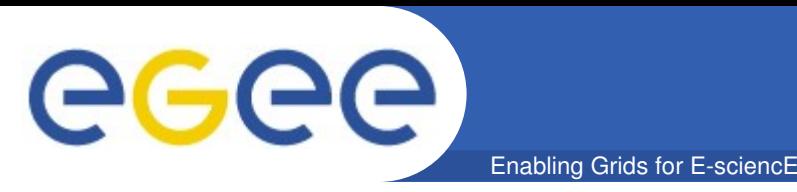

- **Job Description Language (JDL)**  používa sa na popis jednej úlohy alebo množiny úloh s ľubovoľnými vzájomnými závislosťami a na špecifikovanie vlastností a obmedzení pre výber optimálneho výpočtového zdroja
- WMS podporuje nasledujúce typy úloh:
	- jednoduché sekvenčné (batch) úlohy
	- parametrické úlohy
	- (heterogénne) kolekcie úloh
	- MPI (Message Passing Interface) úlohy
	- DAG (Direct Acyclic Graph) úlohy
	- interaktívne úlohy

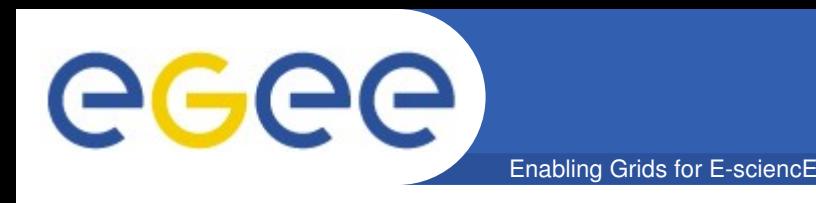

- **Job Provenance**  služba poskytuje kontinuálne informácie o úlohách bežiacich na gridovej infraštruktúre za účelom ich neskoršieho spracovania
- **Package Manager**  služba umožňuje dynamické umiestnenie aplikačného softvéru
- **Accounting** služba sa vzťahuje na účtovanie výpočtových, resp. aj pamäťových a sieťových prostriedkov

eeee **gLite služby** Enabling Grids for E-sciencE CLIAPI

**Access Services**

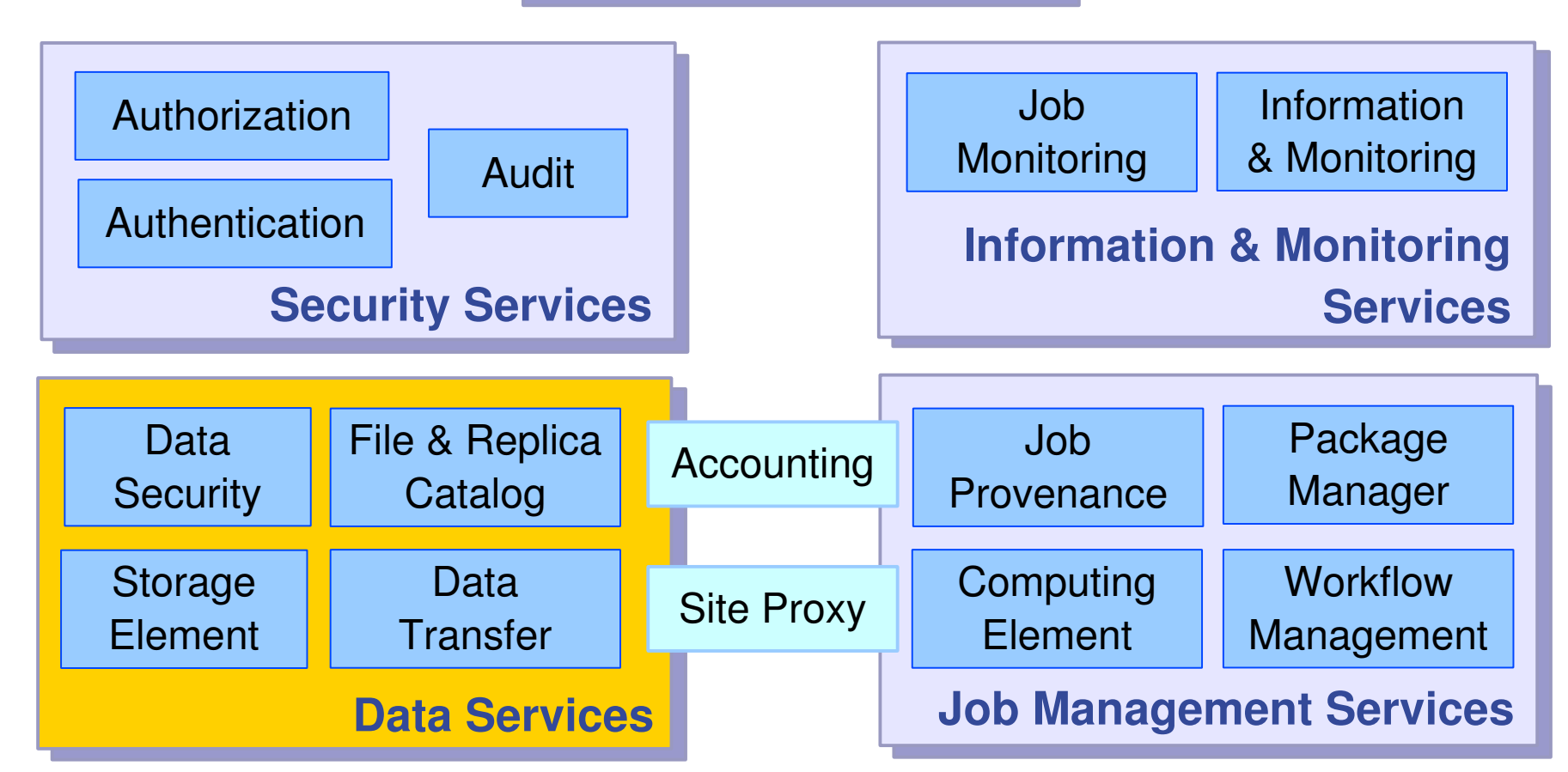

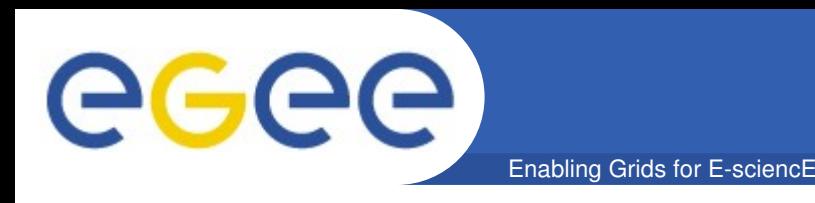

• **Služby pre manažment dát**  – umožňujú bezpečný prenos dátových súborov v gridovom prostredí, replikovanie dátových súborov na rôzne uzly gridu, interakciu s gridovými katalógmi a rôzne iné dáta-manipulačné operácie

#### • **Komponenty**

- **Storage Element**  Úložný element, umožňuje používateľovi alebo aplikácii uložiť dáta pre ich neskoršie použitie
- **File & Replica Catalog** Katalógy súborov a replík, umožňujú lokalizovať súbory a ich repliky v gride
- **File Transfer Service** nízko-úrovňové služby na prenos súborov

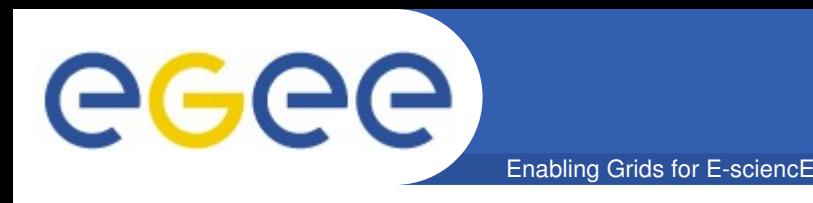

- **Storage Element (SE)** služba poskytujúca virtualizáciu úložných zdrojov, ktoré môžu zahŕňať jednoduché diskové servery, až po rôzne zložité hierarchické pamäťové systémy
- SE podporuje rôzne prístupové a prenosové protokoly: GSI File Transfer (GSIFTP), GSI dCache Access (gsidcap), Remote File Input/Output (RFIO), http, file
- **Storage Resource Manager (SRM)** pre manažment rôznorodých pamäťových zdrojov bolo vyvinuté jednotné rozhranie s vlastným protokolom, ktoré skrýva zložitosť úložného zdroja

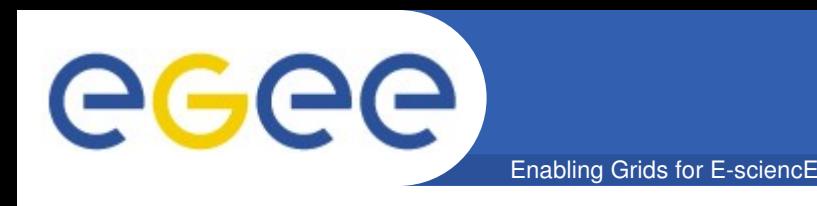

- **Gridový súbor** súbor sa považuje za gridový ak je fyzicky uložený na nejakom SE a súčasne zaregistrovaný v gridovom katalógu
- **Kópie súboru**  súbory môžu mať kópie na rôznych uzloch gridu; kópie musia byť konzistentné, preto gridové súbory nie je možné modifikovať, iba vytvoriť, čítať a vymazať
- Všetky služby data manažmentu vykonávajú operácie na jednom súbore alebo na množine súborov, pričom jeden súbor sa považuje za najmenšiu manipulovateľnú jednotku

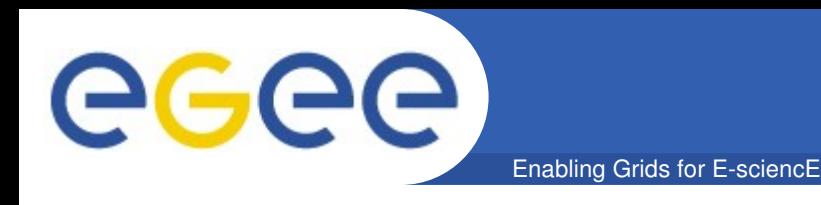

- **Mená gridových súborov**  na gridové súbory je možné sa odvolávať pomocou 4 typov mien:
	- Grid Unique Identifier (GUID)
	- Logical File Name (LFN)
	- Storage URL (SURL)
	- Transport URL (TURL)

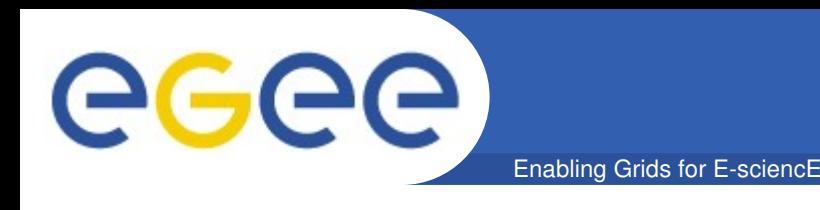

#### • **Grid Unique Identifier (GUID)**

– logický identifikátor, jednoznačný, nemenný ukazovateľ (vytvorený na základe UUID štandardu), ktorý je priradený súboru pri jeho prvej registrácii v gride Formát: guid:<36-bytes unique string> Príklad: guid:c910adb5-3e18-44a1-a1f8-071dc18e28bd

#### • **Logical File Name (LFN)**

– logický, ľudskyčitateľný reťazec pridelený používateľom; v katalógu EGEE má reťazec štandardný hierarchický Unix tvar Formát: **Ifn:** <any\_string> Príklad: lfn:/grid/gilda/users/sipka/adjmatrix.dat

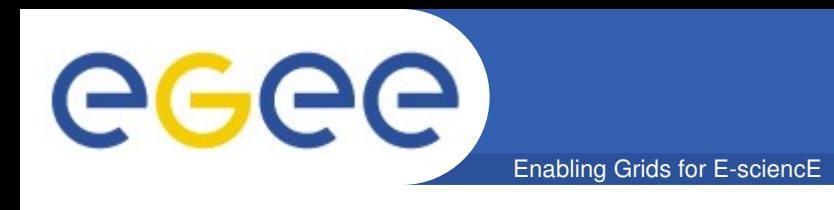

#### • **Storage URL (SURL)**

– poskytuje informáciu o fyzickom umiestnení súboru alebo kópie Formát: <**sfn**|**srm**>://<**SE** hostname>/<path> Príklad: srm://aliserv6.ct.infn.it/dpm/ct.infn.it/home/gilda/generated/ 2008-05-27/filea56d0ab8-5d20-4b1c-8c96-502d43480b91

#### • **Transport URL (TURL)**

– platné URI na sprístupnenie súboru fyzicky uloženého na SE, obsahuje informácie: prístupový protokol, port, host, cesta Formát: <protocol>://<SE hostname>:<port>/<path> Príklad: gsiftp://aliserv6.ct.infn.it/aliserv6.ct.infn.it/data01/gilda/.../ /filea56d0ab8-5d20-4b1c-8c96-502d43480b91.341043.0

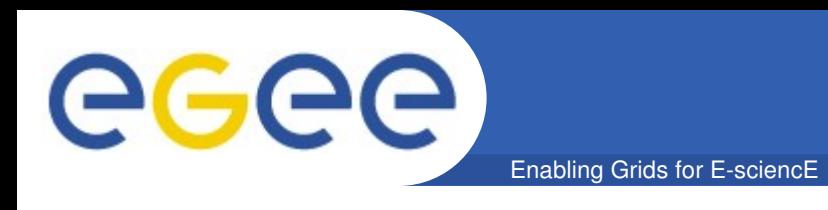

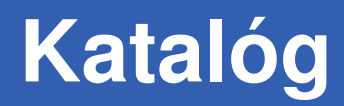

- **File & Replica Catalog** služba umožňuje používateľovi a aplikácii umiestňovať súbory ako aj relevantné meta-dáta v gridovom prostredí, pričom zabezpečuje mapovanie medzi menami LFN, GUID a SURL
- **LFC (LCG File Catalog)**  v súčasnosti jediný oficiálne schválený katalóg v WLCG/EGEE a prevzatý do gLite 3.1
- Adresárová štruktúra v LFC: /grid/<VO>/<subpath> Príklad: /grid/gilda/users/bratislava01

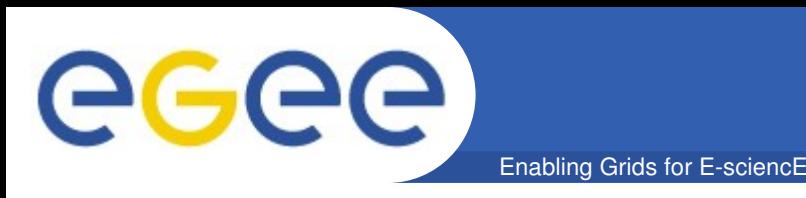

- File Transfer Service (FTS) nízko-úrovňová služba, ktorá umožňuje asynchrónnym a bezpečným spôsobom prenášať súbory z jedného gridového miesta na iné
	- FTS interne riadi vyjednávanie medzi zdrojovým a cieľovým úložným zdrojom a vykonáva SRM/GridFTP prenos
	- FTS akceptuje iba SURL meno ako zdrojovú a cieľovú adresu, logické mená LFN a GUID momentálne ešte nie sú podporované
	- Pre začiatočníkov sa použitie FTS služby veľmi neodporúča lebo môže prísť k nezrovnalosti medzi položkami v katalógu a fyzickým súborom na úložisku a nakoniec k jeho poškodeniu

eeee Enabling Grids for E-sciencE

### **gLite Services**

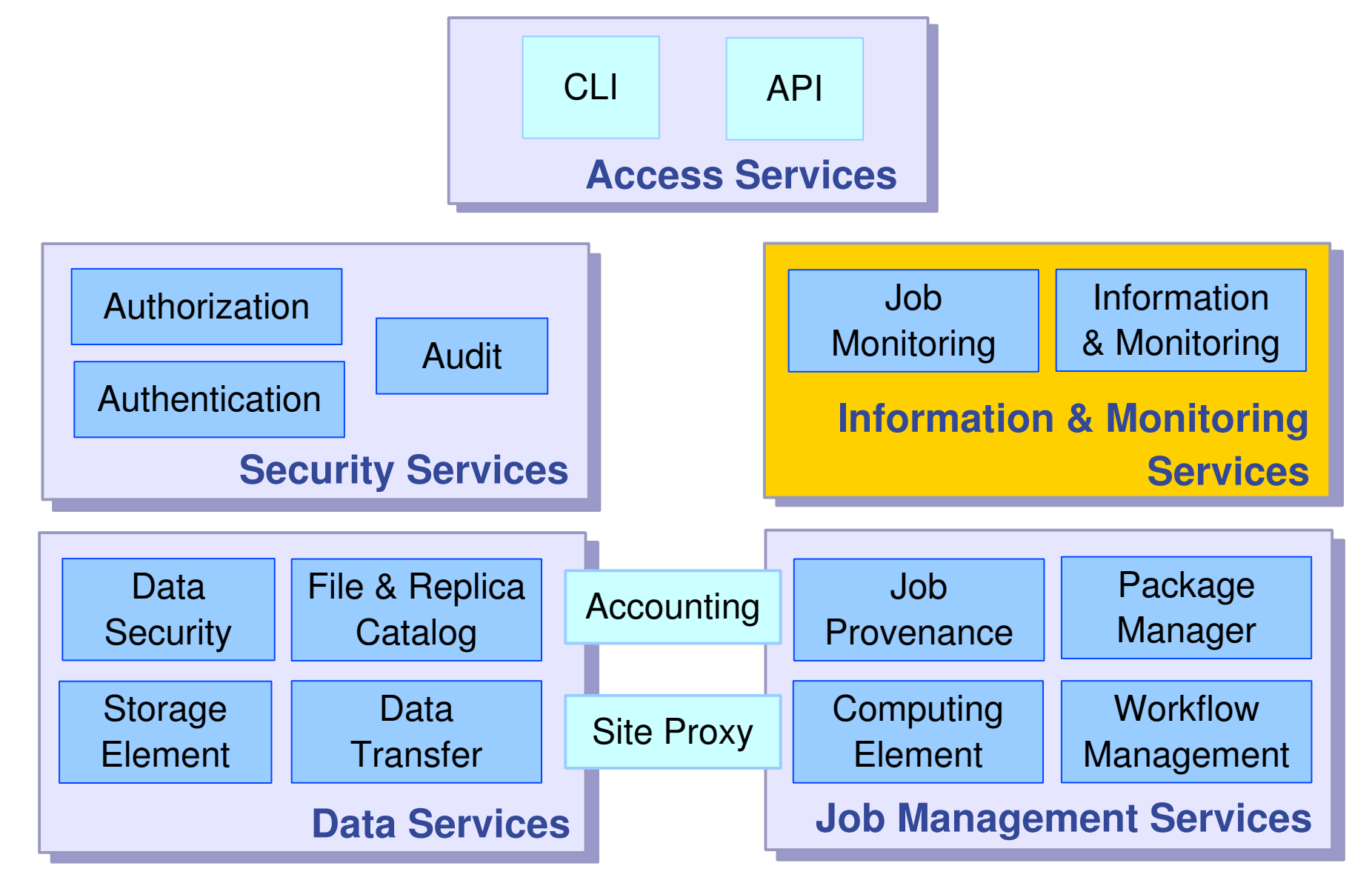

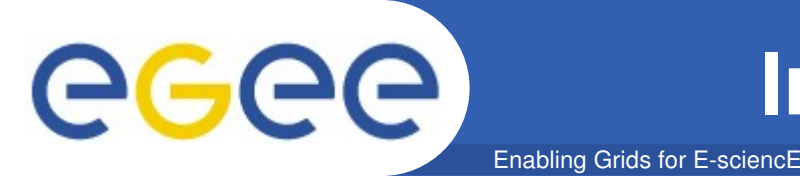

- **Informačné a Monitorovacie služby**  poskytujú informácie o WLCG/EGEE zdrojoch a ich stave; a mechanizmy na zverejňovanie, objavovanie a konzumovanie informácií, ktoré je možné použiť na rôzne špecializované monitorovacie účely a účtovanie
- V gLite 3.1 sa používajú dva informačné systémy:
	- Globus Monitoring and Discovery Service
	- Relational Grid Monitoring Architecture

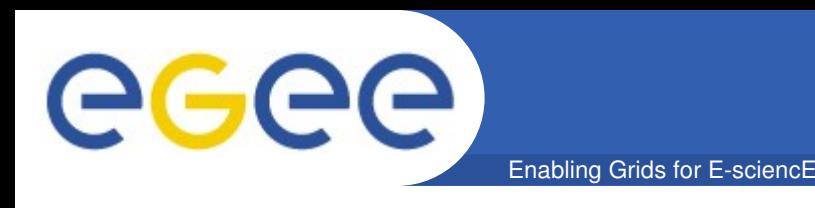

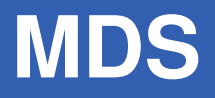

- **Globus Monitoring and Discovery Service (MDS)**  používa sa hlavne na vyhľadávanie zdrojov a publikovanie ich stavu
- Globus MDS implementuje GLUE schema voľného dátového modelu LDAP (Lightweight Directory Access Protocol), ktorý predstavuje špecializovanú databázu optimalizovanú pre čítanie, prehľadávanie a vyhľadávanie informácií

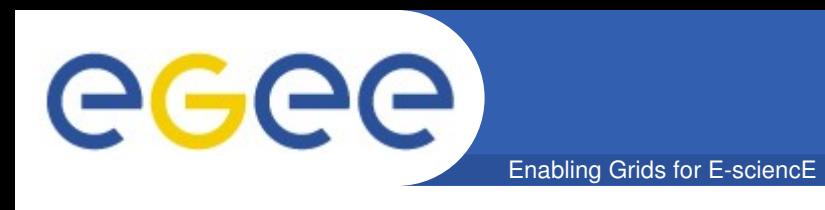

- **Information Provider** generuje na uzle relevantné informácie o zdroji (CE or SE)
- **Grid Resource Information Server (GRIS)**  beží na zdroji a publikuje informácie, ktoré získava od Information Provider
- **Berkeley Database Information Index (BDII)** je použitý na ukladanie a publikovanie dát z lokálneho servera GRIS
- **BDII sa používa aj na najvrchnejšej hierarchickej úrovni** – informácie o gridových uzloch sa získavajú z databázy gridového operačného centra GOC (Grid Operations Centre), ktorá je udržiavaná manažérmi gridových uzlov

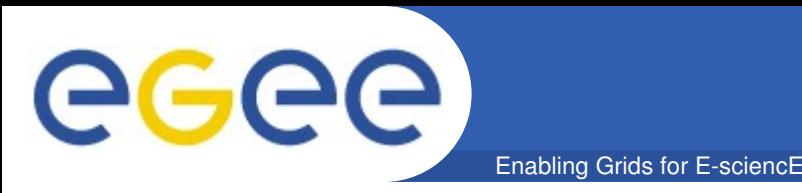

- **Relational Grid Monitoring Architecture (R-GMA)** používa sa na účtovanie, na monitorovanie systémovej aj používateľskej úrovne a umožňuje používateľovi jednoduché publikovanie informácií
	- RGMA predstavuje implementáciu architektúry GMA, ktorá bola vyvinutá v rámci OGF (Open Grid Forum)
	- RGMA prezentuje informácie ako jednu virtuálnu relačnú databázu obsahujúcu množinu virtuálnych tabuliek; dáta je možné vkladať a dotazovať sa na ne príkazmi typu SQL
	- Každý gridový uzol má R-GMA server kde je obvykle inštalovaný R-GMA prehliadač
	- RGMA CLI je k dispozícii na každom UI a WN

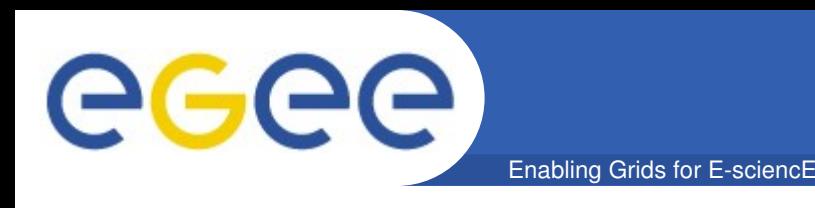

- **User Interface (UI)** vstupná brána do WLCG/EGEE Gridu; predstavuje ľubovoľný stroj kde je nainštalovaný príslušný softvér a kde má používateľ vytvorené vlastné konto a uložené svoje certifikáty
- Z UI sa používateľ autentifikuje a autorizuje pre gridové zdroje a môže využívať celú funkčnosť, ktorú ponúkajú job a dáta manažment služby
- UI poskytuje API a CLI, ktoré umožňujú vývoj gridových aplikácií

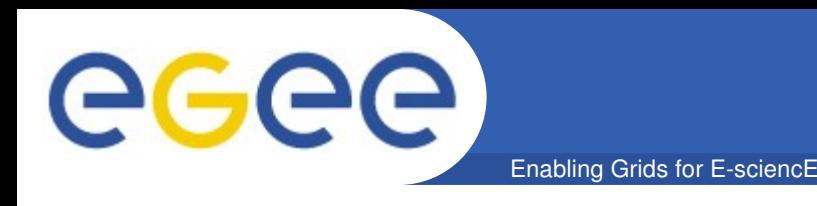

- **UI Command Line Interface** umožňuje vykonávať nasledujúce gridové operácie:
	- zistiť dostupné výpočtové zdroje vhodné na vykonanie úlohy
	- predložiť úlohu na vykonanie
	- zistiť v akom stave je spustená úloha
	- zrušiť úlohu
	- získať výstupné dáta po ukončení úlohy
	- získať záznam (logging) o priebehu vykonávania úlohy
	- prenášať, kopírovať a vymazávať súbory v gride
	- získať informácie o stave zdrojov a aplikácií

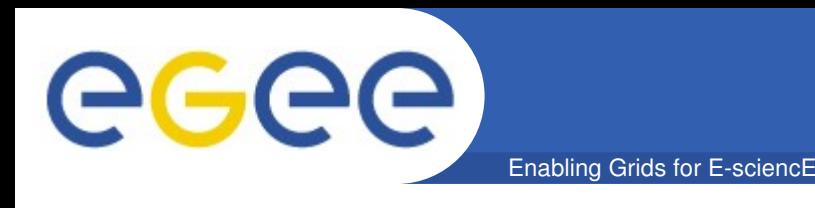

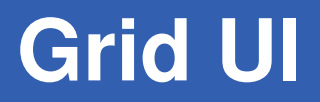

#### **Pre-rekvizity**

- 1.Obdržať kryptografický certifikát X.509 od niektorej dôveryhodnej CA poverenej WLCG/EGEE
- 2.Zaregistrovať sa v niektorej WLCG/EGEE VO
- 3.Požiadať o konto na počítači, ktorý slúži ako gridové používateľské rozhranie (UI) a uložiť si tam dvojicu certifikátov (do adresára: ~/.globus)

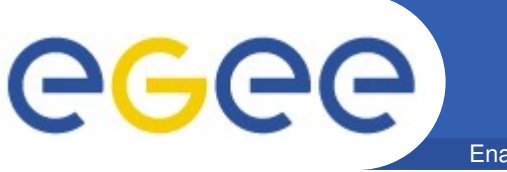

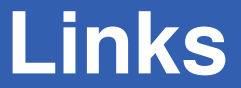

- **gLite: <http://glite.web.cern.ch/glite>**
- **EGEE:  [http://www.euegee.org](http://www.eu-egee.org/)**
- **WLCG: <http://cern.ch/LCG>**
- **Gilda:  [http://gilda.ct.infn.it](http://gilda.ct.infn.it/)**
- **Genius:  [http://genius.ct.infn.it](http://genius.ct.infn.it/)**
- **Slovak EGEE:<http://ui.sav.sk/egee>**
- **SlovakGrid:  [http://www.slovakgrid.sk](http://www.slovakgrid.sk/)**

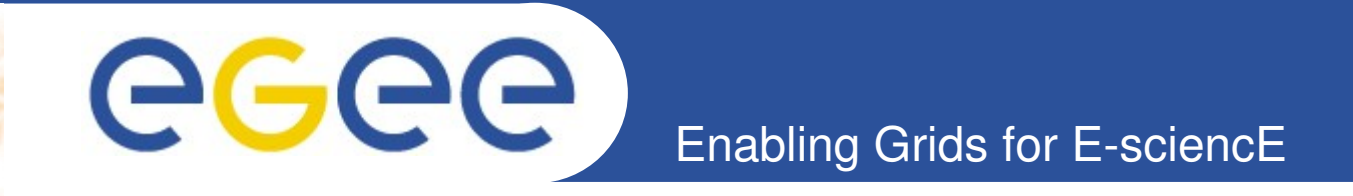

# **Ďakujem za pozornosť!**

## **Otázky?**

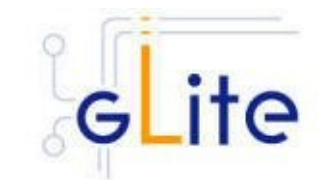

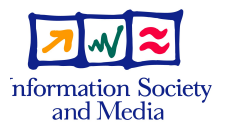

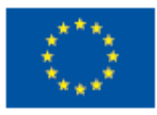

**www.euegee.org**

**EGEE-III INFSO-RI-222667** 

**EGEE and gLite are registered trademarks**

Enabling Grids for E-sciencE

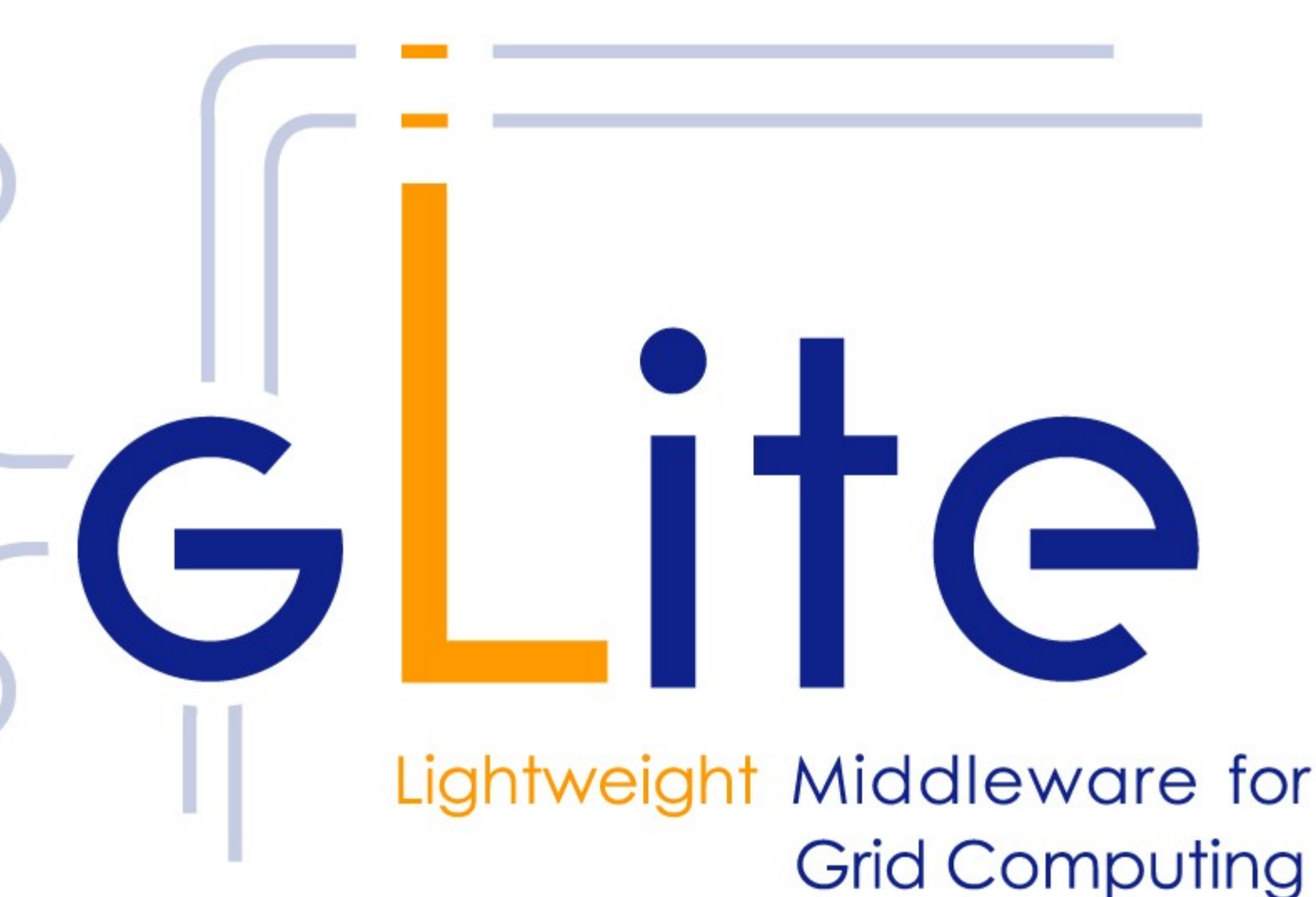

**GGGG**